## 2. For Each Axis (X/Y/Z) Individually

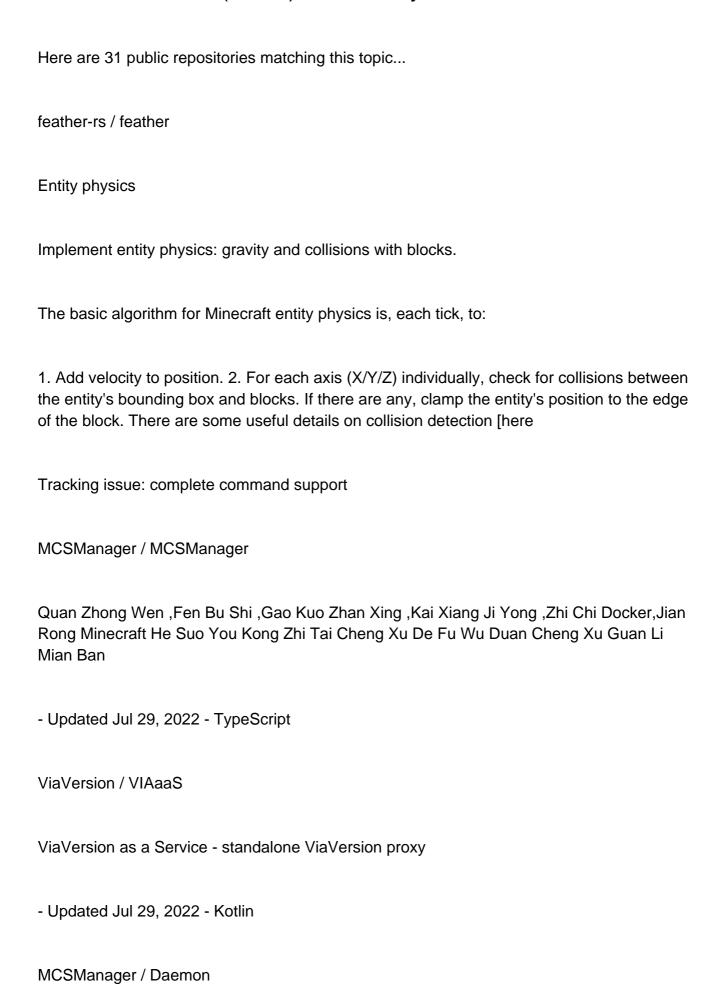

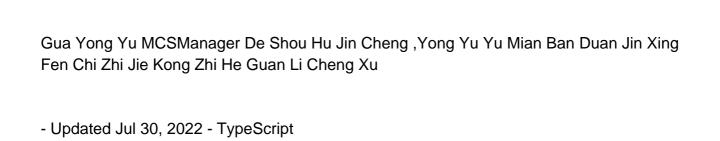

garet90 / MotorMC

MotorMC is a blazing fast, multi threaded, asynchronous Minecraft server software that aims to handle many players (1000+) on a single world while still providing an experience as close to vanilla Minecraft as possible.

- Updated Nov 30, 2021 - C

Elytrium / ElytraProxy

Really customizable Minecraft proxy server with Auth, AntiBot, etc, based on Velocity. Supports 1.7 - 1.17.1

- Updated Aug 27, 2021 - Shell

Itay2805 / mcserver

A Minecraft 1.15.2 Server implemented in go

- Updated Oct 17, 2020 - Go

Gigawhat-net / Gigawhat-Essentials

The Gigawhat Essentials mod, A mod based on the EssentialsX plugin suite.

- Updated May 28, 2022 - Java

Henryws / mine

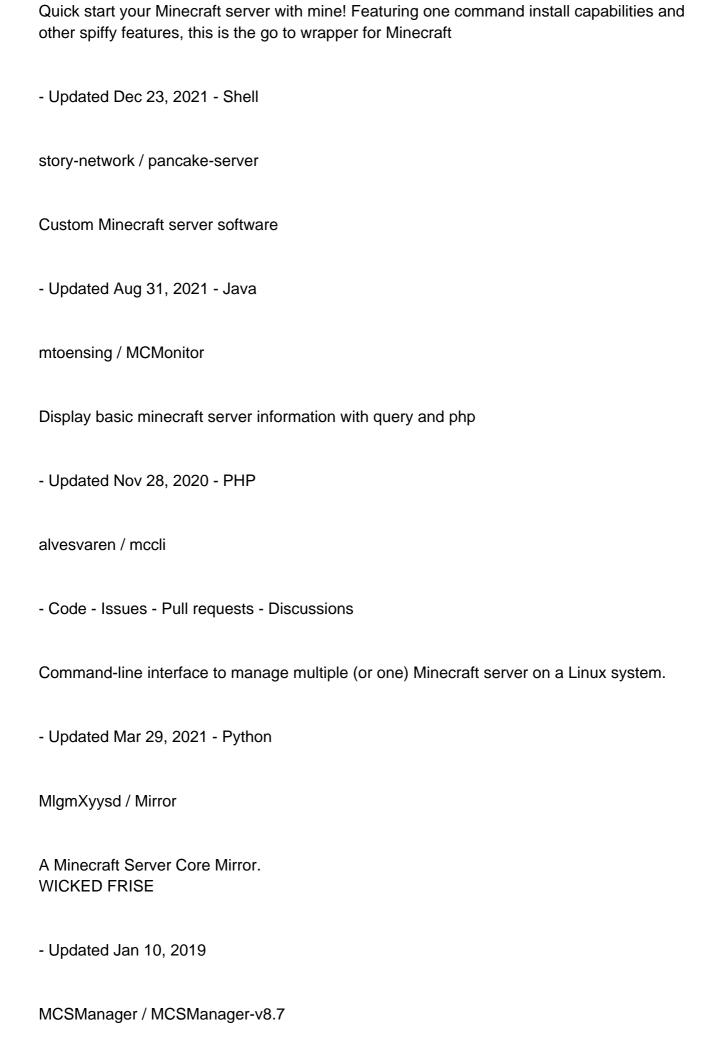

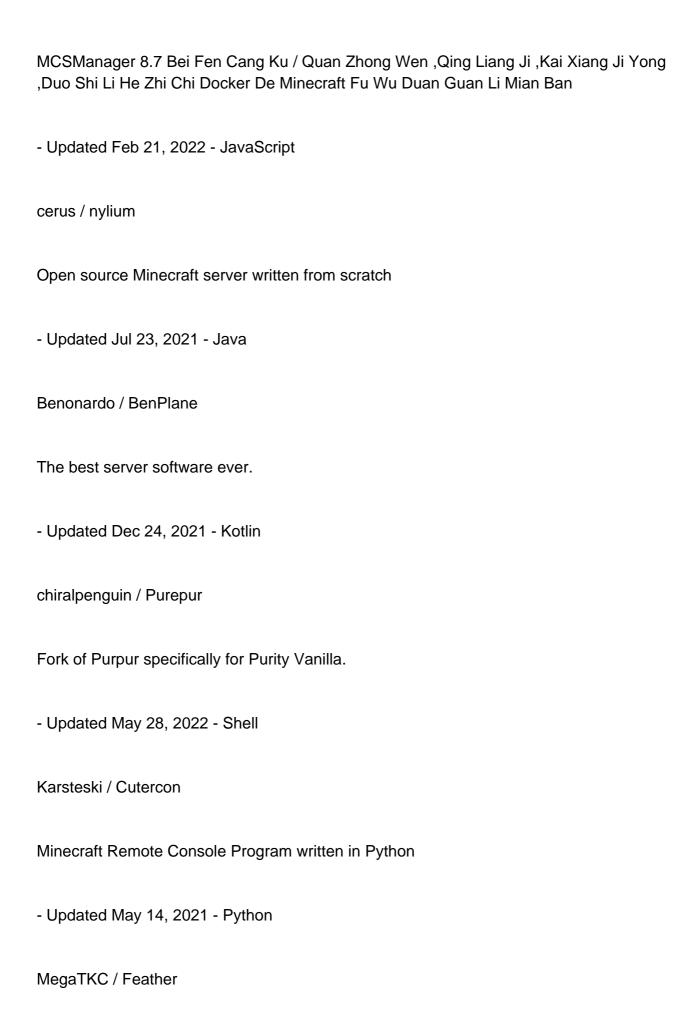

Feather server software, fork of Pocketmine.

- Updated Jan 12, 2022 - PHP

MajsterTynek / protomc

a library to manage minecraft connection

- Updated Aug 12, 2018 - C++

IdeallyGrey / MinecraftServerManager

- Code - Issues - Pull requests

An easy to use TUI for installing, managing, and running Minecraft servers. Works on any Unix-like operating system (Linux, MacOS, etc..) Perfect for a RaspberryPi!